# IN1080, grensefrekvens

#### Geir Yngve Paulsen, geiryp@ifi.uio.no

#### 1. mars 2023

### Introduksjon

Jeg gjør her et forsøk på å forklare båndbredde, grensefrekvens, og hvordan en kan regne på det. Det kan være ting i denne teksten som ikke er helt riktig, men jeg håper denne teksten gir litt bedre forståelse for temaet.

### Grensefrekvens og båndbredde

Grensefrekvensen og båndbredde omtales gjerne i sammenheng da et signal (for eksempel målt i spenning) dempes (med filter) eller forsterkes. Visse frekvenser i signalet blir dempet eller forsterket. Ofte har vi et frekvensområde som dempes/forsterkes omtrent like mye. Dette området kalles filterets/forsterkerens båndbredde.

Området som er del av båndbredden er for de frekvensene der signalet er størst (forsterkes mest, eller dempes minst). For å måle dette området kan en sende inn et sinussignal med samme amplitude, men med forskjellig frekvens. På utgangen av filteret/forsterkeren måler en dempningen/forsterkningen av sinussignalet. Det virker kanskje rart ut, men om en sender inn et sinus signal, får en ut et sinus signal. Da en sender inn sinus signal med forskjellig frekvenser, får en ut sinuser med samme frekvenser men der amplituden og fasen er ulik fra sinusen på inngangen

For et signal målt i spenningen angir fraksjonen  $A_V = \frac{U_{ut}}{U_{inn}}$  for forskjellige frekvenser forsterkningen/dempningen. Der forsterkningen/dempningen er  $\frac{1}{\sqrt{2}}$  $\overline{\overline{2}}$  av maksverdien, avgrenses båndbredden av det som kalles grensefrekvens. På desibelskalaen er grensefrekvensen der maksverdien av forsterkningen har minsket med 3 dB. I figur [1](#page-0-0) som symboliserer et båndbass filter, har båndbredden en undre og øvre grensefrekvens. I gur [1](#page-0-0) har vi frekvens på x-aksen og forsterkning/dempning (gain) på y-aksen.

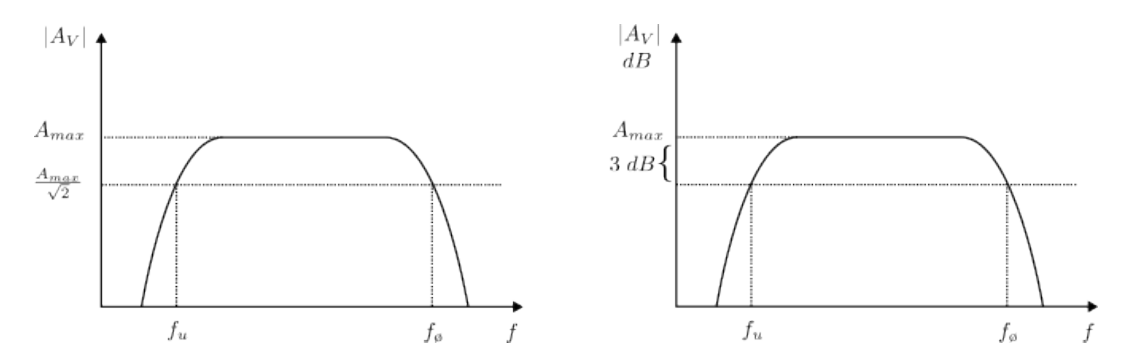

<span id="page-0-0"></span>Figur 1: Båndbredde og grensefrekvens.

## RC-filter

En elektrisk krets kan danne et høypass eller lavpass filter med et motstand  $R$  og en kondensator  $C$ . I figur [2](#page-1-0) har eksempel på et høypass og et lavpass filter.

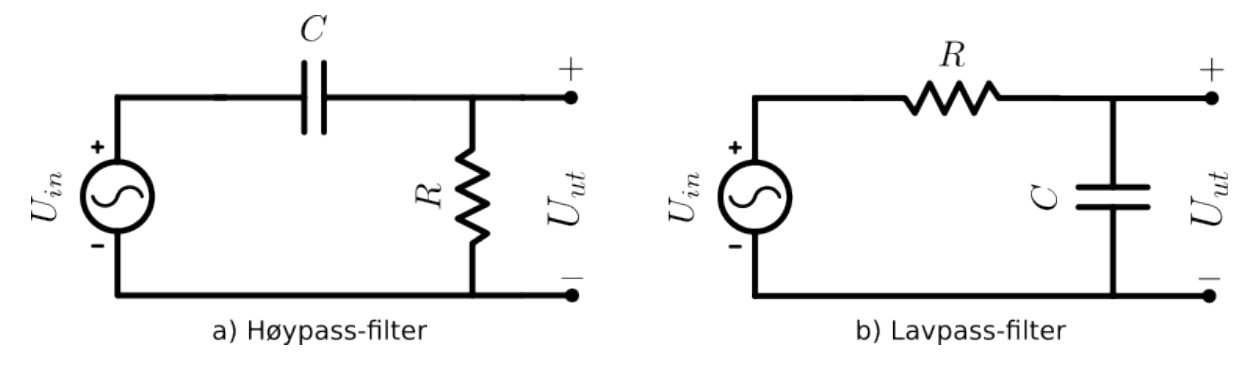

<span id="page-1-0"></span>Figur 2: RC-filter

Da en regner med filtre (og komplekse tall), bruker gjerne litt annen notasjon for motstand, kondensatorer og induktorer. Vi bruker  $Z_R=R,\,Z_C=\frac{1}{jwC},$  der  $w=2\pi f$  og  $Z_L=jwL$ .  $j$  er notasjon for den imaginære delen i komplekse tall. Bruker vi dette sammen med formelen for spenningsdeling, får vi dette utrykket for lavpass filteret:

$$
U_{ut} = \frac{Z_C}{Z_R + Z_C} U_{inn} = \frac{\frac{1}{jwC}}{R + \frac{1}{jwC}} U_{inn} = \frac{1}{1 + jwRC} U_{inn}
$$
(1)

Dette kan skrives om på formen  $A_V = \frac{U_{ut}}{U_{inn}}$ .

$$
\frac{U_{ut}}{U_{inn}} = \frac{1}{1 + jwRC}
$$
\n(2)

Tar en lengden av dette, får en uttrykket under.

$$
\left| \frac{U_{ut}}{U_{inn}} \right| = \frac{1}{\sqrt{1^2 + (wRC)^2}}
$$
\n(3)

Grensefrekvensen for lavpass filteret, er da ligningen [\(3\)](#page-1-1) er lik  $\frac{1}{\sqrt{2}}$  $\frac{1}{2}$ . Vi har dermed:

<span id="page-1-1"></span>
$$
wRC = 1
$$
  
\n
$$
2\pi fRC = 1
$$
  
\n
$$
f = \frac{1}{2\pi RC}
$$
\n(4)

Ved å sette inn verdier for  $R$  og  $C$  kan en finne grensefrekvensen for lavpass-filteret. Fasen (ved grensefrekvensen) på utsignalet i forhold til innsignalet er <sup>45</sup>°, da den reale og imaginære delen er <sup>1</sup>.